# **Editing a Smart Group**

# Request: **POST /group/smart/{group\_id}**

## Permissions to Run the Request

Account Owner, Account Administrators, Department Administrators, or [custom roles.](https://www.ispringsolutions.com/docs/display/ispringlearn/Custom+Roles)

# Request Headers

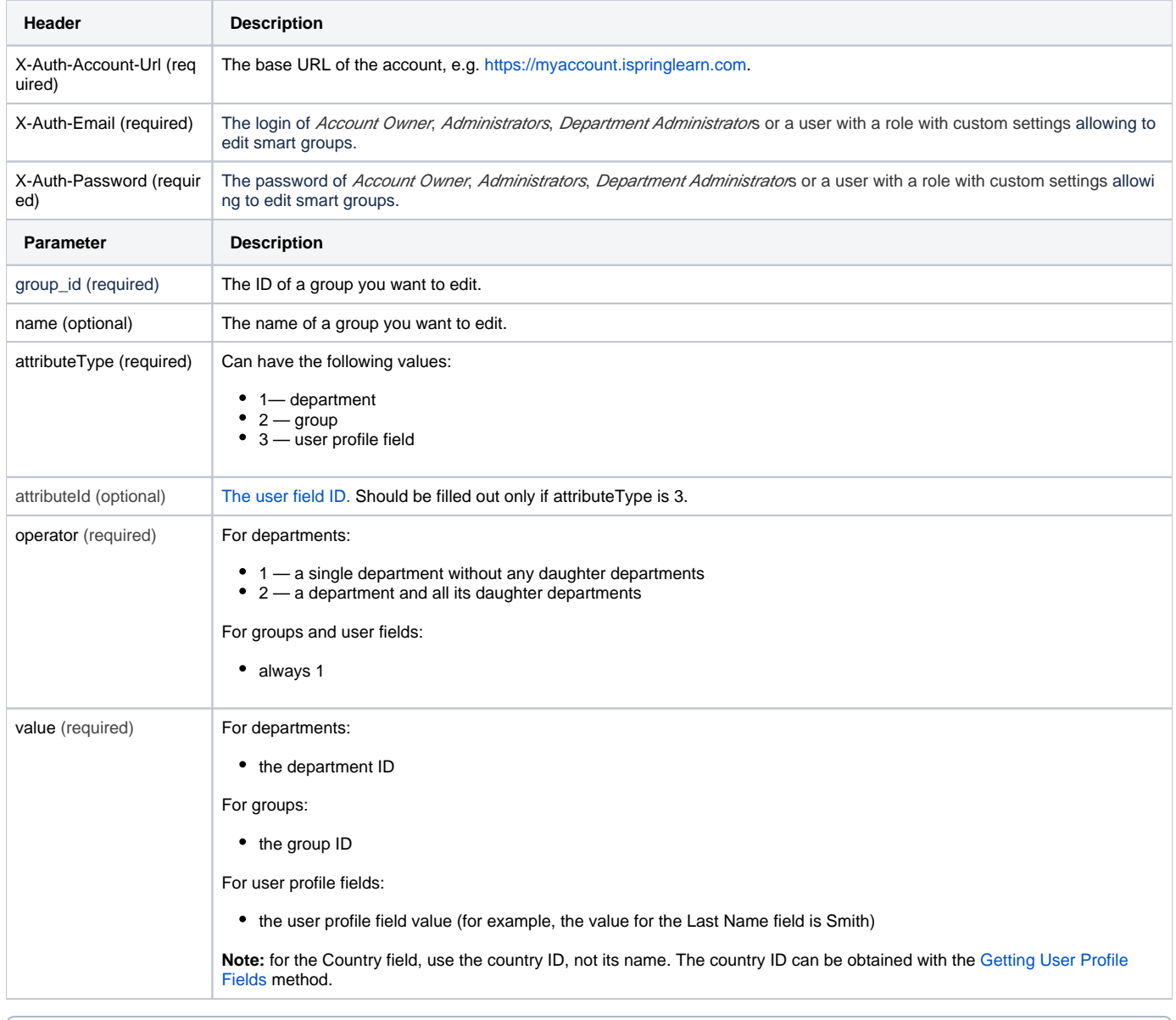

You can add multiple groups of conditions that should be satisfied to add a user to a smart group. All groups of conditions should be met at the same time.

Inside these groups of conditions, add rules. Any of the rules can be completed so that a user was added to the smart group.

Read more about smart groups, their rules and conditions in the [Creating Smart Groups](https://www.ispringsolutions.com/docs/display/ispringlearn/Creating+Smart+Groups) article.

### Response Codes

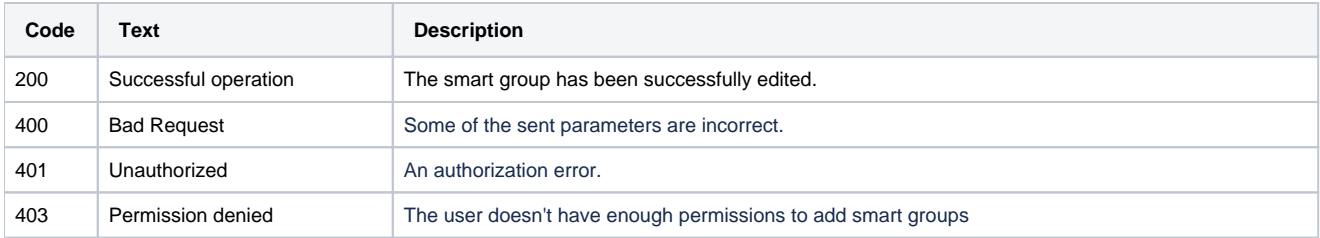

#### Sample Request

```
POST /group/smart/b1496214-acab-11e9-8db0-120a62f268a9/ https/1.1
Host: api-learn.ispringlearn.com
X-Auth-Account-Url: https://myaccount.ispringlearn.com
X-Auth-Email: email@email.com
X-Auth-Password: password
Content-Type:application/xml
<?xml version="1.0" encoding="UTF-8"?>
<request>
     <name>New Group</name>
     <rules>
          <and>
              <or>
                  <rule>
                       <attributeType>1</attributeType>
                       <attributeId></attributeId>
                       <operator>1</operator>
                       <value>6f774f46-de00-11e9-bb11-0a580af40984</value>
                 \langlerule\rangle\langleor\rangle <or>
                   <rule>
                       <attributeType>2</attributeType>
                       <attributeId></attributeId>
                       <operator>1</operator>
                       <value>eb53de1e-dea4-11e9-8de4-0a580af40738</value>
                 \langlerule>
             \langle/or> <or>
                  <rule>
                        <attributeType>3</attributeType>
                        <attributeId>14072df2-d54f-11e9-a7ce-0a580af40973</attributeId>
                        <operator>1</operator>
                        <value>Support Manager</value>
                 \langlerule\rangle\langle or > </and>
     </rules>
</request>
```
#### Sample Response

https/1.1 200 Successful operation Connection: close